## SAP ABAP table ESH\_S\_JOIN\_ATTRIBUTES\_LIST { List with the attributes from join }

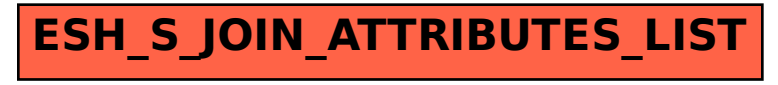